# BOOTSTRAP TABLICE INFORMATYCZNE • Szvmon Pendolski

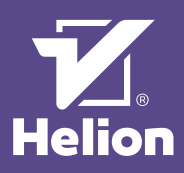

# 1. SIATKA BOOTSTRAP

# Podstawowa budowa layoutu strony

```
–<br>Całość elementów layoutu zawiera się w divie z klasą . container.<br>Możliwe jest stosowanie do 12 kolumn (klasy . co1−*−*) umieszczanych w rzędach z klasą . row
Możliwe jest stosowanie do 12 kolumn (klasy .col
      <div class="container">
             <div class="row">
                    <div class="col-*-*">...</div>
             \langle/div\rangle <div class="row">
                    <div class="col-*-*">...</div>
             \langle/div\rangle</div>
```
## "Płynny" layout strony

Dla layoutów o szerokości równej szerokości okna przeglądarki stosuje się klasę .container-fluid. <div class=**"container-fluid"**>

```
 <div class="row">
            <div class="col-*-*">...</div>
     \epsilon/div\sim\langle/div\rangle
```
#### System siatki — tabela

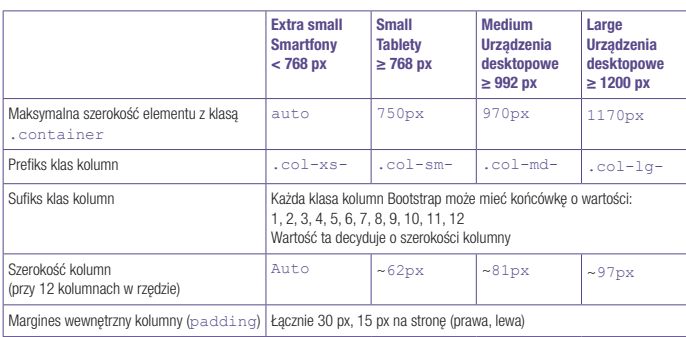

# Przykład stosowania klas kolumn

 $class="col-xs-6 col-sm-12 col-md-4 col-lg-3">\ldots$ Na ekranach < 768 px kolumna (.col-xs-6) ma szerokość równą 50% szerokości layoutu. Na ekranach ≥ 768 px kolumna (.co1–sm–12) ma szerokość równą 100% szerokości layoutu.<br>Na ekranach ≥ 768 px kolumna (.co1–md–4) ma szerokość równą ~33% szerokości layoutu. Na ekranach ≥ 768 px kolumna (.col-lg-4) ma szerokość równą 25% szerokości layoutu. Poniższy przykład pokazuje budowę dwukolumnowej siatki, w której szerokość kolumn wynosi 50% szerokości layoutu dla

wszystkich przedziałów rozdzielczości ≥ 768 px. Dla rozdzielczości < 992 px (.col-sm- i .col-xs-) kolumny będą miały szerokość 100% szerokości layoutu. Jest to zachowanie standardowe, występujące w momencie braku określenia zachowania kolumn w niższych rozdzielczościach. Kolumny w przedziale ≥ 1200 px, mimo że ich szerokość nie została określona klasą . col-lg-, pozostaną w szerokości połowy layoutu strony.

```
<div class="container">
     <div class="row">
         <div class="col-md-6">...</div>
    \langle/div\rangle <div class="row">
         <div class="col-md-6">...</div>
     </div>
```
#### </div>

# Określanie widoczności elementów siatki

Dzięki posługiwaniu się klasami Bootstrap można określać, w jakich przedziałach rozdzielczości dany element ma być widoczny lub ukryty. Przedział określa się tak jak w przypadku rozmiaru kolumn.

#### Klasa .visible-\*-\*

Klasa .visible-\*-\* służy do określania, w jakich przedziałach rozdzielczości obiekt będzie widoczny, jednocześnie pozostając ukrytym w pozostałych.

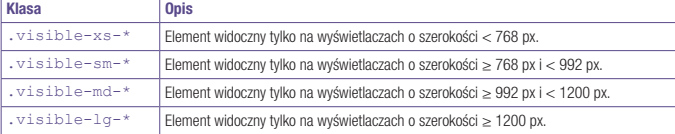

Klasy .visible-\*-\* stosuje się wraz z własnościami CSS display o wartościach inline, block, inline-block.

\_\_\_\_\_\_\_\_\_\_\_\_\_\_\_\_\_\_\_\_\_\_\_\_\_\_\_\_

- .visible-\*-inline<br>• visible-\*-block
- .visible-\*-block
- .visible-\*-inline-block

#### Klasa hidden-\*

Klasa. hidden-\* służy do określania, w jakich przedziałach rozdzielczości obiekt będzie ukryty, jednocześnie pozostając widocznym w pozostałych.

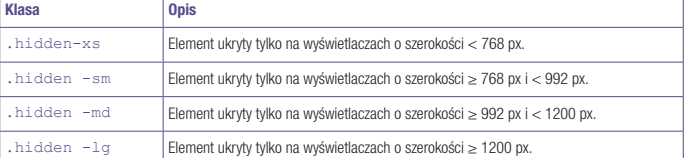

Możliwe jest stosowanie jednocześnie kilku klas określających widoczność elementu: <div class="visible-sm-block visible-md-block">...</div>

<div class="hidden-xs hidden-lg">...</div>

# Określanie elementów widocznych na wydrukach Stosując klasy .visible-print-\* i .hidden-print, można określić widoczność elementów na wydruku. Klasa **Opis Opis** .visible-print-block Elementy blokowe nie są wyświetlane w przeglądarce ale są widoczne na wydruku .visible-print-inline Elementy liniowe nie są wyświetlane w przeglądarce,

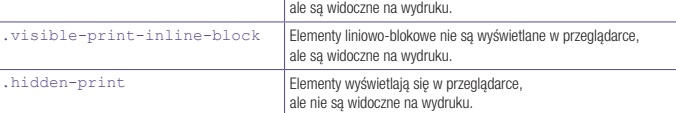

## Czyszczenie float

Obiekty z klasami kolumn (col-\*-\*) mają własność CSS float: left;, co w niektórych przypadkach powoduje nieodpowiednie wyświetlanie się tych elementów. Problem ten rozwiązuje się, stosując obiekt z klasą . clearfix, poprzez umieszczenie go po serii kolumn, których suma szerokości w danym przedziale rozdzielczości wynosi 12. Klasę .clearfix stosuje się w parze z klasą visible-\*-block. <div class="container">

```
 <div class="row">
           <div class="col-sm-6 col-md-4">...</div>
 <div class="col-sm-6 col-md-4">...</div>
 /*/ suma szerokości w przedziale sm to 6+6=12 /*/
                <div class="clearfix visible-sm-block"></div>
           <div class="col-sm-6 col-md-4">...</div>
                /*/ suma szerokości w przedziale md to 4+4+4=12 /*/
                <div class="clearfix visible-md-block"></div>
           <div class="col-sm-6 col-md-4">...</div>
                /*/ suma szerokości w przedziale sm to 6+6=12 /*/
                <div class="clearfix visible-sm-block"></div>
           <div class="col-sm-6 col-md-4">...</div>
           <div class="col-sm-6 col-md-4">...</div>
                /*/ suma szerokości w przedziale sm to 6+6=12 /*/
                <div class="clearfix visible-sm-block"></div>
               /*/ suma szerokości w przedziale md to 4+4+4 <div class="clearfix visible-md-block"></div>
 <div class="col-sm-6">...</div>
 <div class="col-sm-6">...</div>
     /*/ stosowanie czyszczenia nie jest konieczne z powodu zamknięcia obiektu z klasą .row /*/
    \langle/div\rangle
```
</div>

#### Wcięcia kolumn

Z wykorzystaniem klasy .col-\*-offset można określić wcięcie/margines z lewej strony kolumny (przesunąć kolumnę w prawo), o wartości równej dowolnej wielokrotności szerokości kolumny. Kolumna o szerokości 6 z wcięciem o szerokości 3:

```
<div class="row">
```
<div class="col-md-6 **col-md-offset-3**">...</div>

```
</div>
```
W efekcie powstaje kolumna wyśrodkowana względem strony: 3+6+3 (pozostały obszar z prawej strony kolumny) = 12.

## Zmiana kolejności wyświetlania kolumn

Korzystając z pary klas .col-\*-pull-\* i .col-\*-push-\*, można zmienić kolejność wyświetlania sąsiadujących ze sobą kolumn dla określonego przedziału rozdzielczości.

W klasach tych należy określić szerokość podobnie jak w przypadku klas kolumn (szerokość kolumn). Żeby sąsiadujące ze sobą kolumny mogły zamienić się miejscami, klasom .col-\*-pull-\* i .col-\*-push-\* określa się wartość równą wartości klasy kolumny (szerokości kolumny) sąsiedniej. W poniższym przykładzie kolumny zamienią się miejscami w przedziale md.

<div class="row"> <div class="**col-md-8 col-md-push-4**">...</div> <div class="**col-md-4 col-md-pull-8**">...</div>  $\langle$ /div $\rangle$ 

# Zagnieżdżanie kolumn

Kolumny można umieszczać (zagnieżdżać) w innych kolumnach. Kolumny znajdujące się wewnątrz innej muszą być umieszczone w elemencie z klasą . row. -----------------------------------